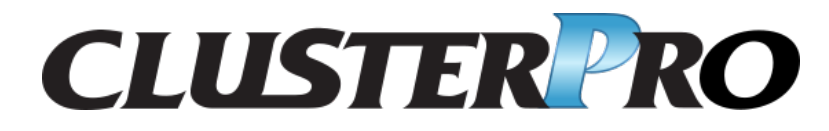

ハードウェア連携ガイド

リリース *1*

日本電気株式会社

**2024** 年 **04** 月 **15** 日

# 目次:

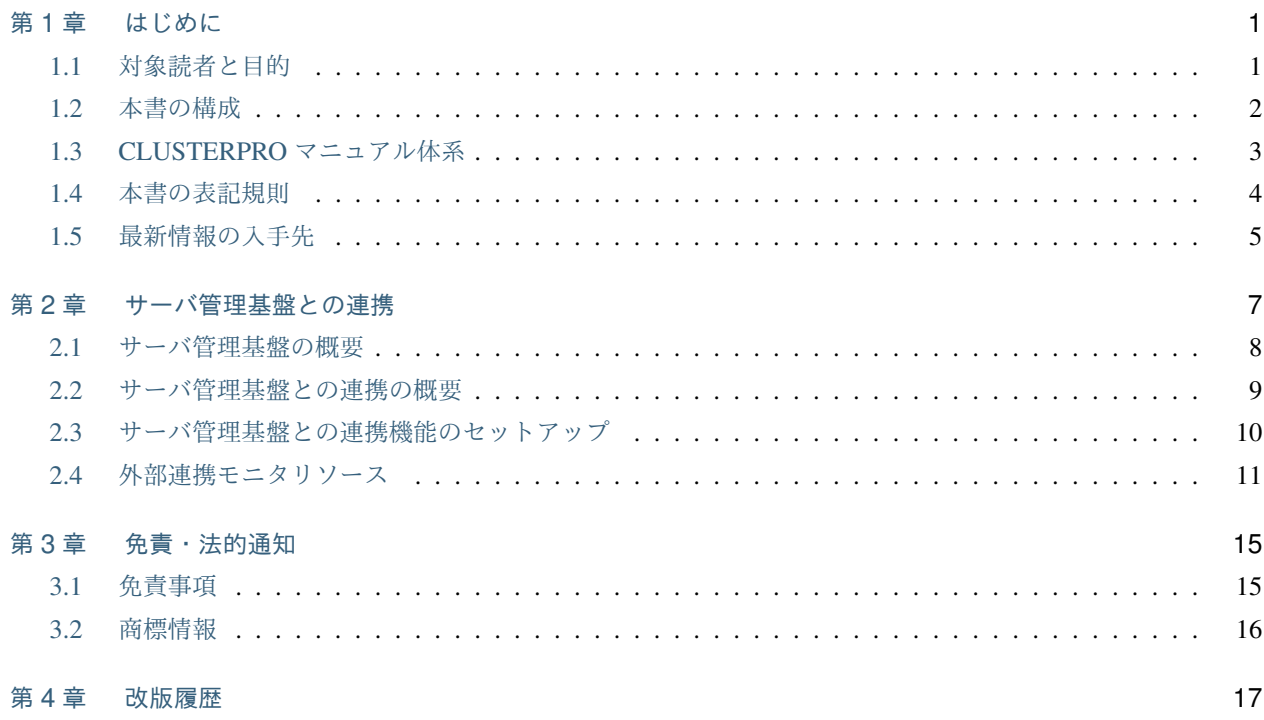

## <span id="page-4-0"></span>第 1 章

# はじめに

## <span id="page-4-1"></span>**1.1** 対象読者と目的

『CLUSTERPRO X ハードウェア連携ガイド』は、管理者を対象に、特定ハードウェアと連携する機能について記 載しています。

このガイドは、『CLUSTERPRO X インストール&設定ガイド』を補完する役割を持ちます。

クラスタ構築時および運用時に必要な情報を参照してください。

ハードウェア連携ガイド**,** リリース **1**

## <span id="page-5-0"></span>**1.2** 本書の構成

•「 [2.](#page-10-0) [サーバ管理基盤との連携](#page-10-0) 」:サーバ管理基盤との連携について説明します。

## <span id="page-6-0"></span>**1.3 CLUSTERPRO** マニュアル体系

CLUSTERPRO のマニュアルは、以下の 5 つに分類されます。各ガイドのタイトルと役割を以下に示します。

『CLUSTERPRO X スタートアップガイド』 (Getting Started Guide)

すべてのユーザを対象読者とし、製品概要、動作環境、アップデート情報、既知の問題などについて記載し ます。

『CLUSTERPRO X インストール&設定ガイド』 (Install and Configuration Guide)

CLUSTERPRO を使用したクラスタシステムの導入を行うシステムエンジニアと、クラスタシステム導入後 の保守・運用を行うシステム管理者を対象読者とし、CLUSTERPRO を使用したクラスタシステム導入から 運用開始前までに必須の事項について説明します。実際にクラスタシステムを導入する際の順番に則して、 CLUSTERPRO を使用したクラスタシステムの設計方法、CLUSTERPRO のインストールと設定手順、設定 後の確認、運用開始前の評価方法について説明します。

『CLUSTERPRO X リファレンスガイド』 (Reference Guide)

管理者、および CLUSTERPRO を使用したクラスタシステムの導入を行うシステムエンジニアを対象とし、 CLUSTERPRO の運用手順、各モジュールの機能説明およびトラブルシューティング情報等を記載します。 『CLUSTERPRO X インストール&設定ガイド』を補完する役割を持ちます。

 $\Gamma$ CLUSTERPRO X  $\lambda$   $\lambda$   $\forall$   $\tau$   $\tau$   $\lambda$   $\forall$   $\lambda$   $\forall$ 

管理者、および CLUSTERPRO を使用したクラスタシステム導入後の保守・運用を行うシステム管理者を 対象読者とし、CLUSTERPRO のメンテナンス関連情報を記載します。

『CLUSTERPRO X ハードウェア連携ガイド』 (Hardware Feature Guide)

管理者、および CLUSTERPRO を使用したクラスタシステムの導入を行うシステムエンジニアを対象読者 とし、特定ハードウェアと連携する機能について記載します。『CLUSTERPRO X インストール&設定ガイ ド』を補完する役割を持ちます。

ハードウェア連携ガイド**,** リリース **1**

### <span id="page-7-0"></span>**1.4** 本書の表記規則

本書では、注意すべき事項、重要な事項および関連情報を以下のように表記します。

注釈: この表記は、重要ではあるがデータ損失やシステムおよび機器の損傷には関連しない情報を表します。

重要: この表記は、データ損失やシステムおよび機器の損傷を回避するために必要な情報を表します。

参考:

この表記は、参照先の情報の場所を表します。

また、本書では以下の表記法を使用します。

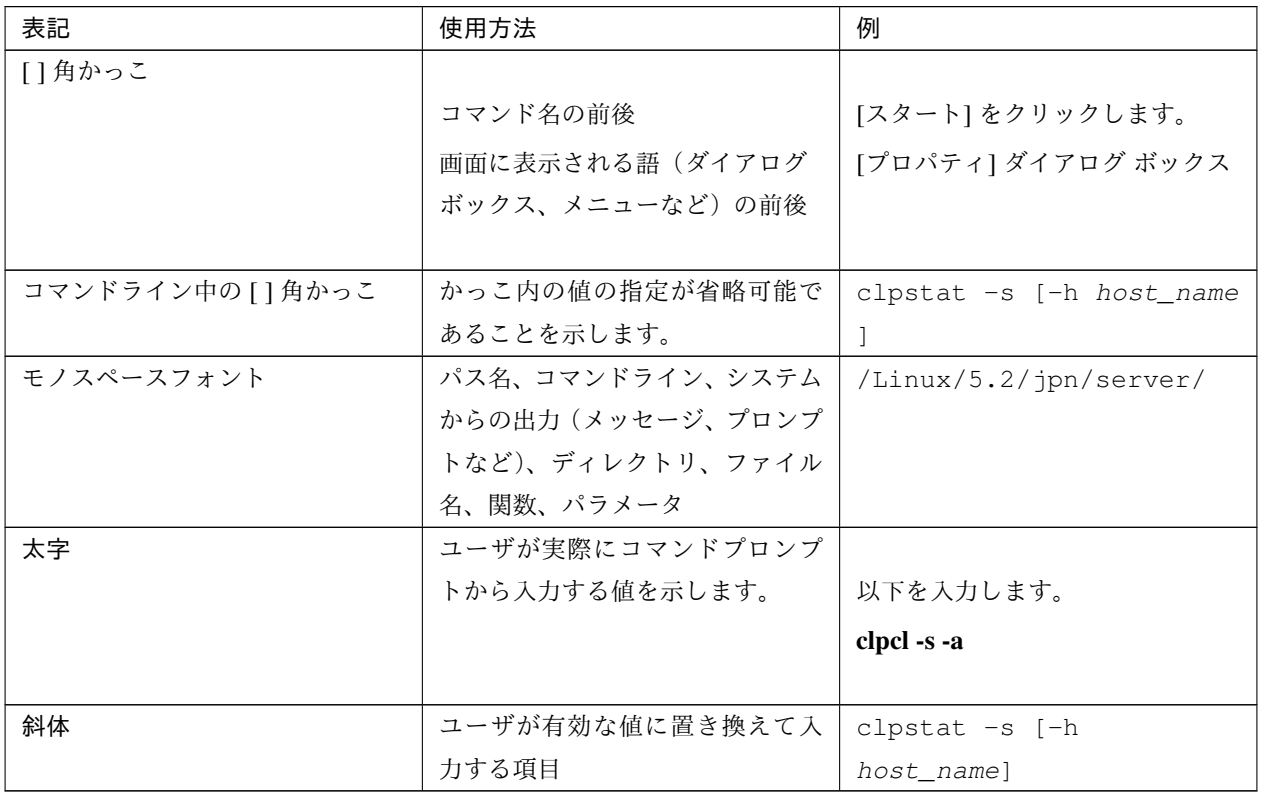

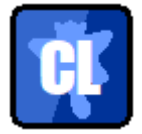

本書の図では、CLUSTERPRO を表すために このアイコンを使用します。

## <span id="page-8-0"></span>**1.5** 最新情報の入手先

最新の製品情報については、以下の Web サイトを参照してください。

<https://jpn.nec.com/clusterpro/>

## <span id="page-10-0"></span>第 2 章

## サーバ管理基盤との連携

本章では、Enterprise Linux with Dependable Support に含まれるサーバ管理基盤と CLUSTERPRO を連携させる 場合の設定について説明します。

本章で説明する項目は以下のとおりです。

- [サーバ管理基盤の概要](#page-11-0)
- [サーバ管理基盤との連携の概要](#page-12-0)
- [サーバ管理基盤との連携機能のセットアップ](#page-13-0)
- [外部連携モニタリソース](#page-14-0)

### <span id="page-11-0"></span>**2.1** サーバ管理基盤の概要

サーバ管理基盤は、Enterprise Linux with Dependable Support に含まれる製品です。サーバ管理基盤は、次の機能 を提供するソフトウェアです。

- 強化デバイスドライバが検知した障害に関する情報を記録する機能
- 強化デバイスドライバがシステムに致命的な障害を検知した場合に、CLUSTERPRO X と連携しフェイル オーバする機能

詳細は、Enterprise Linux with Dependable Support のマニュアルを参照してください。

## <span id="page-12-0"></span>**2.2** サーバ管理基盤との連携の概要

CLUSTERPRO におけるサーバ管理基盤との連携機能とは、CLUSTERPRO が自ら監視を行うのではなく、driver モジュールより自発的に発信されるメッセージを CLUSTERPRO が受信し、受動的にフェイルオーバ等を行うた めの連携機能になります。

以下に概要図を示します。

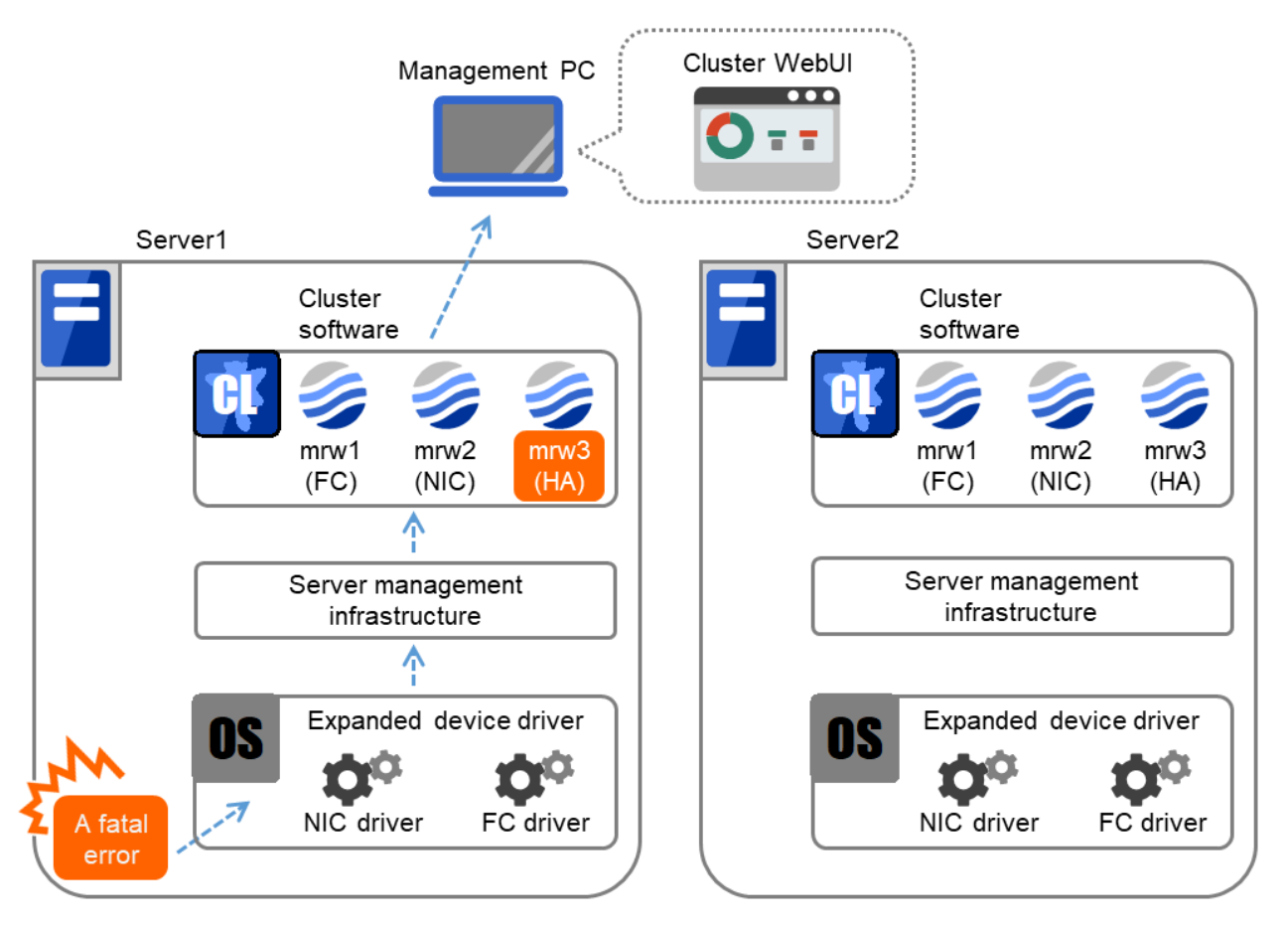

図 2.1 サーバ管理基盤との連携概要

Enterprise Linux with Dependable Support に含まれる強化デバイスドライバ (以下、強化ドライバと表記します) は システムに致命的なエラーが発生した場合にサーバ管理基盤を通し CLUSTERPRO へメッセージを送信します。 CLUSTERPRO はメッセージが受信されたときに以下の動作を行います。

- 対応する外部連携モニタ (mrw) のステータスを異常にします。これにより、管理者が Cluster WebUI や CLUSTERPRO のコマンドによる状態確認で異常が検出されたことを視覚的に確認することが可能です。
- 障害発生時には設定されたアクションに従い、業務のフェイルオーバや OS のシャット ダウンを行います。

### <span id="page-13-0"></span>**2.3** サーバ管理基盤との連携機能のセットアップ

外部連携モニタリソース以外に関しては、下記に示す CLUSTERPRO のマニュアルを参照 してください。

• CLUSTERPRO のインストール

–『インストール&設定ガイド』 「CLUSTERPRO をインストールする」

–『インストール&設定ガイド』 「ライセンスを登録する」

を参照してください。

- CLUSTERPRO の構成情報の作成
	- –『インストール&設定ガイド』 「クラスタ構成情報を作成する」
	- –『インストール&設定ガイド』 「クラスタシステムを確認する」

を参照してください。

サーバ管理基盤との連携機能を使用する場合は、クラスタに外部連携モニタリソースの登録が必要です。構 成情報の作成時に、マニュアルの手順を参考にして、必要な外部連携モニタリソースを登録してください。 外部連携モニタリソースに関しては「[2.4.](#page-14-0) [外部連携モニタリソース](#page-14-0)」を参照してください。

• CLUSTERPRO の構成情報のアップロード

–『インストール&設定ガイド』 「クラスタ構成情報を変更する」

を参照してください。

### <span id="page-14-0"></span>**2.4** 外部連携モニタリソース

外部連携モニタリソースは、外部から通知されるエラーメッセージの監視を行います。本節では、サーバ管理基 盤と連携する場合の記述のみ記載しています。それ以外の場合については、『リファレンスガイド』の「モニタリ ソースの詳細」を参照してください。

#### **2.4.1** 外部連携モニタリソースに関する注意事項

サーバ管理基盤と連携する場合、外部連携モニタリソースのステータスは CLUSTERPRO が管理するため、 [clprexec] コマンドは利用しないで下さい。

外部連携モニタリソースのキーワードを指定している場合、キーワードに指定されたデバイスで異常を検出すると エラーになり、異常検出時の動作が実行されます。

外部連携モニタリソースのキーワードにデバイスを指定していない場合、カテゴリが一致するいずれかのデバイス で異常を検出するとエラーになり、異常検出時の動作が実行されます。

#### **2.4.2** 外部連携モニタリソースによるカテゴリ

サーバ管理基盤と連携する場合、外部連携モニタリソースが受信するメッセージタイプには 下記があります。

#### 1. NIC

ネットワークインタフェースカードのエラーメッセージを監視します。

2. FC

Fibre Channel のエラーメッセージを監視します。

3. HA/SS

CLUSTERPRO X HA/StorageSaver のエラーメッセージを監視します。

4. HA/AM

CLUSTERPRO X HA/ApplicationMonitor のエラーメッセージを監視します。

5. HA/RS

CLUSTERPRO X HA/ResourceSaver のエラーメッセージを監視します。

6. SPS

SPS のエラーメッセージを監視します。

### **2.4.3** 監視 **(**固有**)** タブ

情報タブ、監視 (共通) タブについては『リファレンスガイド』の「モニタリソースの詳細」を参照してください。

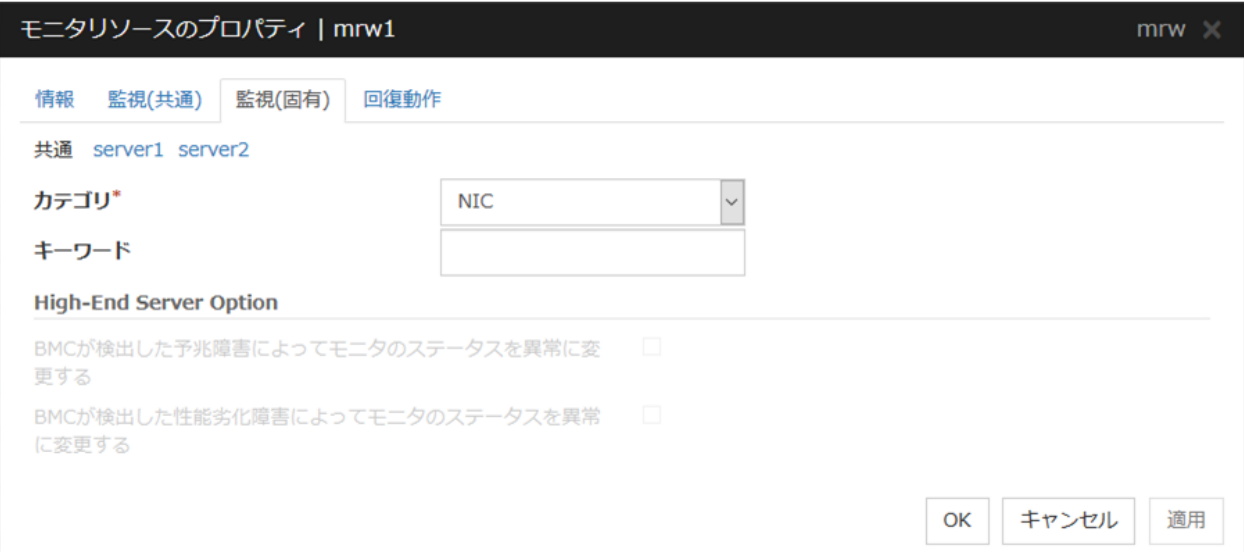

#### カテゴリ (32 バイト以内)

カテゴリを指定します。

必ずリストボックスから既定文字列を選択してください。

キーワード (1023 バイト以内)

監視対象を指定します。

### **2.4.4** 回復動作タブ

情報タブ、監視 (共通) タブについては『リファレンスガイド』の「モニタリソースの詳細」を参照してください。

回復対象と異常検出時の動作を設定します。外部連携モニタリソースの場合、異常検出時の動作は、"回復対象の 再活性" または "回復対象に対してフェイルオーバ実行"、"最終動作" のいずれか 1 つを選択します。ただし、回復 対象が非活性状態であれば回復動作は 行われません。

#### ハードウェア連携ガイド**,** リリース **1**

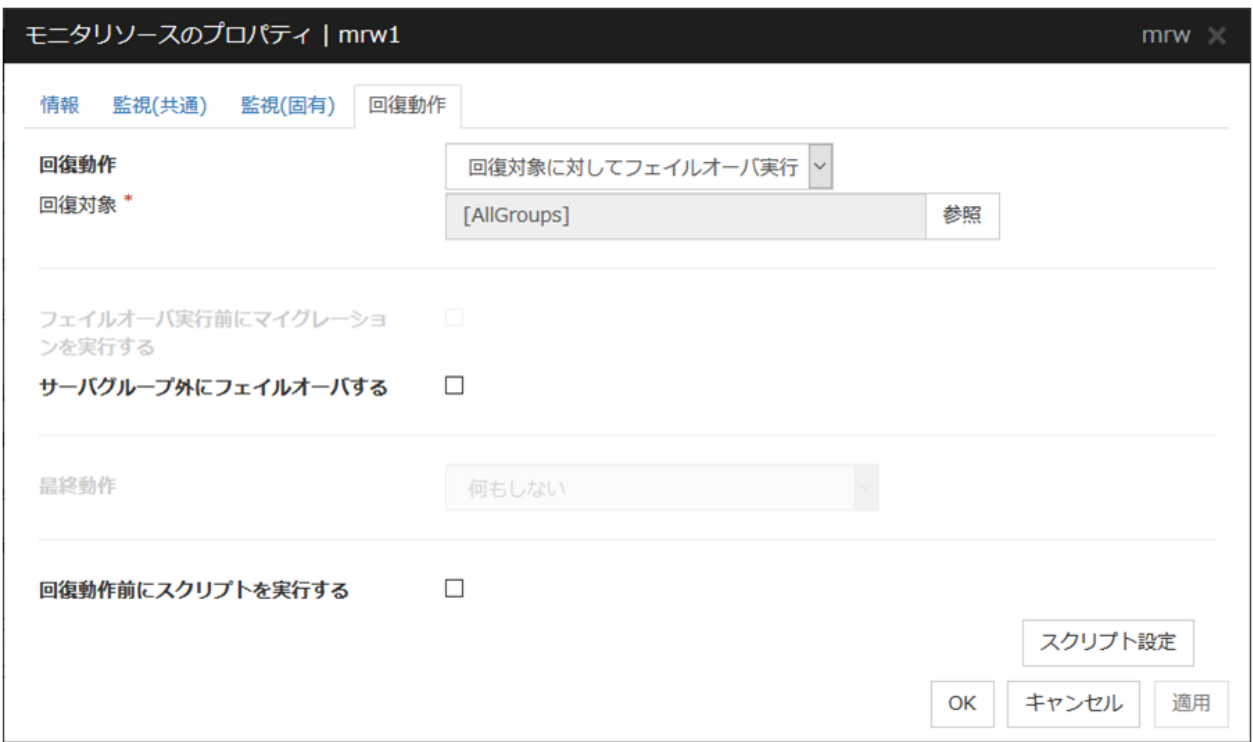

#### 回復動作

モニタ異常検出時に行う動作を選択します。

• 回復スクリプトを実行

モニタ異常検出時に、回復スクリプトを実行します。

- 回復対象を再起動 モニタ異常検出時に、回復対象に選択したグループまたはグループリソースの再起動 を行います。
- 回復対象に対してフェイルオーバ実行 モニタ異常検出時に、回復対象に選択したグループまたはグループリソースの属する グループに対し てフェイルオーバを行います。
- 最終動作のみ実行

モニタ異常検出時に、最終動作に選択した動作を行います。

#### サーバグループ外にフェイルオーバする

外部連携モニタリソースのみ設定できます。異常発生通知受信時に、現用系サーバグループとは別のサーバ グループにフェイルオーバさせるかどうかを設定します。

※ 上記以外の設定項目については、『リファレンスガイド』の「モニタリソースの詳細」 - 「モニタリ ソースのプロパティ」 - 「回復動作タブ」を参照してください。

## <span id="page-18-0"></span>第 3 章

## 免責・法的通知

### <span id="page-18-1"></span>**3.1** 免責事項

- 本書の内容は、予告なしに変更されることがあります。
- 日本電気株式会社は、本書の技術的もしくは編集上の間違い、欠落について、一切責任をおいません。ま た、お客様が期待される効果を得るために、本書に従った導入、使用および使用効果につきましては、お客 様の責任とさせていただきます。
- 本書に記載されている内容の著作権は、日本電気株式会社に帰属します。本書の内容の一部または全部を日 本電気株式会社の許諾なしに複製、改変、および翻訳することは禁止されています。

## <span id="page-19-0"></span>**3.2** 商標情報

- CLUSTERPRO® は、日本電気株式会社の登録商標です。
- Linux は、Linus Torvalds 氏の米国およびその他の国における登録商標です。
- RPM は、米国およびその他の国における Red Hat, Inc. またはその子会社の商標です。
- 本書に記載されたその他の製品名および標語は、各社の商標または登録商標です。

## <span id="page-20-0"></span>第 4 章

# 改版履歴

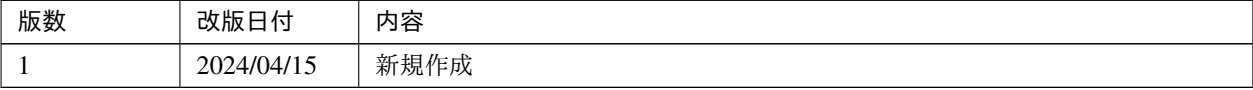

© Copyright NEC Corporation 2024. All rights reserved.